### Задача 1. Определение квантового выхода

Для реакции  $2COCl_2 + O_2 = 2CO_2 + Cl_2$  известно, что поглотилось 4,4\*10<sup>18</sup> квантов света, а изменение числа молей прореагировавшего вещества составило  $1,32*10^{-5}$ . Определите квантовый выход ф.

#### Описание задачи:

Известно, что:

$$
\varphi = \frac{N_{\text{npopen}}}{N_{\gamma}},\tag{1}
$$

где ф - квантовый выход, N<sub>прореаг</sub> - число молей прореагировавшего вещества,  $N_v$  - число квантов света.

$$
N_{\text{mopear}} = n * N_A,\tag{2}
$$

где n - изменение числа молей прореагировавшего вещества,  $N_A$  число Авогадро.

Тогда после преобразований имеем:

$$
\varphi = \frac{n N_A}{N_Y} \tag{3}
$$

#### Реализация в R:

#### Вариант 1.

Важно программировании –  $\bf{B}$ сохранять значения переменных (variables). Присвоим переменным значения числа молей, числа Авогадро, квантов света. В R это обычно делается с помощью ВОТ ЭТИХ СИМВОЛОВ: «<-».

 $n<-1.31*10$ ^-5 Na<-6.02\*10^23  $Nv < -4.4*10<sup>18</sup>$ 

Введем формулу (3) для вычисления квантового выхода и найдем OTBET.

```
> x < n^*Na/Ny
> x[1] 1.792318
```
#### Вариант 2.

Создадим функцию и найдем ответ. Для этого пишем ключевое слово **function**, в круглых скобках обозначаем переменные, с которыми

будем работать: **n, Na, Ny**. С ними функция и будет работать. Внутри фигурных скобок пишем уравнение (3), которые будут выполняться при запуске функции. На выходе функция выдает то, что вычисляется внутри функции **return**(). В **роw**() введем значения переменных, исходя из условия залачи.

```
> pow<-function(n,Na,Ny){
+ power \le-n*Na/Ny
+ return(power)+ \}> pow(1.31*10^-5,6.02*10^23,4.4*10^18)
[1] 1.792318
```
Ответ: квантовый выход ф равен 1,79

# Задача 2. Капиллярная конденсация паров бензола

кривую  $\frac{V_n}{V} = f(r)$ интегральную Рассчитайте  $\overline{M}$ постройте распределения объема пор по размерам для активного угля, пользуясь экспериментальными данными капиллярной конденсации паров бензола при  $293 K:$ 

Таблина 1

Экспериментальные данные капиллярной конденсации паров бензоля

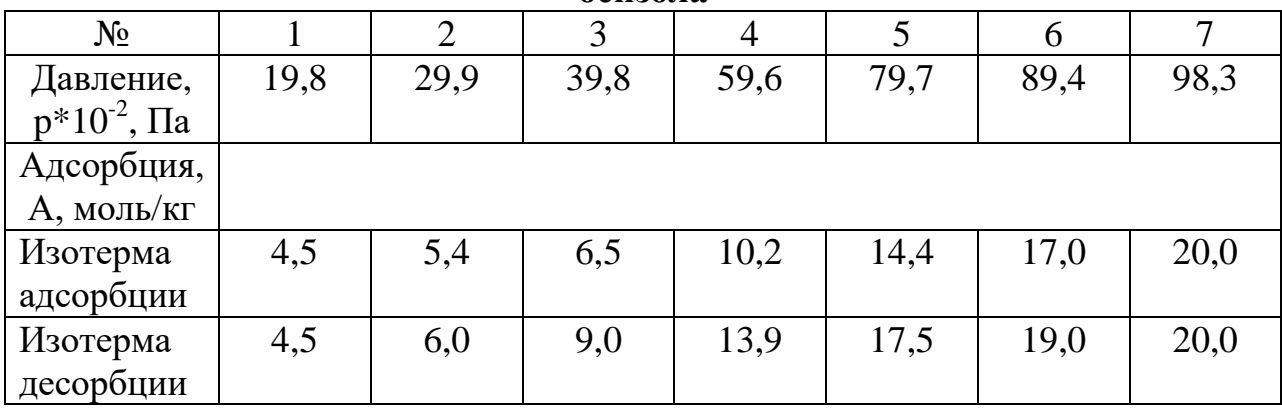

При этой температуре для бензола молярный объем  $V_M = 89*10^{-6}$  $M^3$ /моль, поверхностное натяжение  $\sigma = 28.9$  м $\pi / w^2$ , давление насыщенного пара р<sub>5</sub>=99.3\*10<sup>2</sup> Па.

#### Описание задачи:

Для расчёта интегральной кривой распределения пор по размерам

используют кривую десорбции. Радиус пор рассчитывают по уравнению Кельвина:

$$
r = \frac{2\sigma V_M}{RTln(\frac{p_S}{n})},\tag{4}
$$

где  $V_M$  – молярный объем,  $\sigma$  - поверхностное натяжение,  $p_s$  - давление насыщенного пара, R - газовая постоянная, T - температура в Кельвинах.

Объем пор адсорбента V<sub>II</sub>, приходящийся на единицу массы адсорбента и заполненный при данном равновесном давлении адсорбата, находят из соотношения:

$$
V_{\rm H} = A * V_M,\tag{5}
$$

где А - адсорбция.

#### Реализания в R:

Чтобы найти радиус пор (4), для начала найдем значения р $\sqrt{p}$ . Создалим вектор х, это и будет отношение давления насышенного пара к экспериментальным данным давлений (табл. 1). Чтобы создать вектор из нескольких значений, нужно воспользоваться функцией с().

## $> x < -9930/c(1980, 2992, 3980, 5960, 7970, 8940, 9830)$

 $> x$ 

# [1] 5.015152 3.318850 2.494975 1.666107 1.245922 1.110738 1.010173

Далее найдем натуральный логарифм этого отношения log(ps/p):

#### $>\log(x)$

1.61246363 1.19961842 0.91427866 0.51049000 0.21987599  $[1]$ 0.10502489

#### $[7] 0.01012154$

Теперь можно вычислить размер пор **r** по формуле (4), подставляя данные из условия задачи:

## $> r < 2*28.9*0.001*89*10^6-6/8.31/293/\log(x)$  $\mathbf{r}$ [1] 1.310265e-09 1.761189e-09 2.310844e-09 4.138681e-09 9.608850e-09 [6] 2.011671e-08 2.087384e-07

Введем данные адсорбции (табл. 4) с помощью векторизации:

 $> A < -c(4.5, 5.4, 6.5, 10.2, 14.4, 17, 20)$  $> A$  $[1]$  4.5 5.4 6.5 10.2 14.4 17.0 20.0 Найдем по формуле (5) объем пор абсорбента:

```
> Vn<-A*89*10^-6
```
 $>$  Vn

[1] 0.0004005 0.0004806 0.0005785 0.0009078 0.0012816 0.0015130 0.0017800

Рассчитаем отношение объема пор к максимальному значению с помощью функции **max**().

```
> Vx < - Vn/max(Vn)*100
> Vx[1] 22.5 27.0 32.5 51.0 72.0 85.0 100.0
```
С помощью функции plot() построим график распределения объема пор по размерам для активированного угля (рис. 1).

# Описание функции plot():

```
plot(x, y, xlim = range(x), ylim = range(y), type = "p", main, xlab, ylab, ...)
```
х, у - координаты точек х и у.

xlim, ylim - значения для осей х и у.

Туре – тип графика (« р» для точек).

Main - название графика.

Xlab, ylab - название осей.

 $plot(r, Vx, xlab="r, HM", ylab="Vn/Vmax, %''', main="HirrepaJishaa)$  $\geq$ кривая распределения объема пор по размерам для активного  $VTJJJJ''$ ,  $type="I''$ )

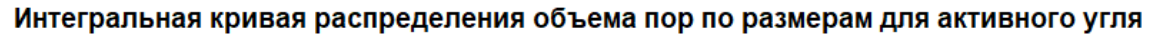

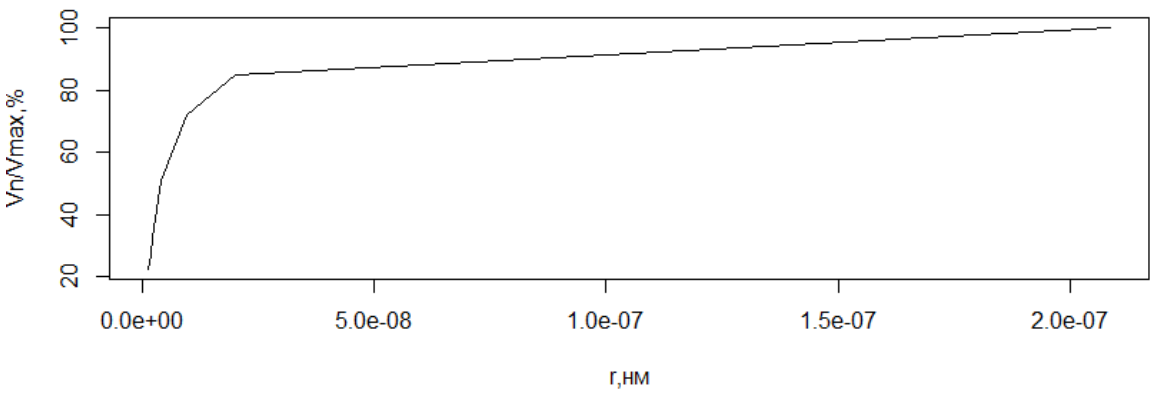

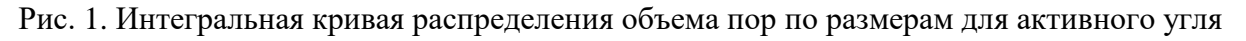

# Задача 3. Адсорбция

Ниже приведены экспериментальные данные по адсорбции азота на

Таблина 2

| $N_2$                              |       |        |        |        |        |  |
|------------------------------------|-------|--------|--------|--------|--------|--|
| Давление,<br>$p*10^{-2}$ , $\Pi$ a | 60,94 | 116,41 | 169,84 | 218,65 | 272,25 |  |
| Адсорбция,<br>А, моль/кг           | 0,367 | 0,417  | 0,467  | 0,512  | 0,567  |  |

Экспериментальные ланные по алсорбнии азота на  $TiO<sub>2</sub>$ 

Постройте график, соответствующий линейной форме уравнения Брунауэра-Эметта-Теллера (БЭТ). Найдите константы А<sub>∞</sub> и С. Рассчитайте удельную поверхность адсорбента. Давление насыщенного пара азота при указанной температуре  $p_e = 78.3 * 10^3$  Па; площадь, занимаемая одной молекулой азота в адсорбционном слое,  $s_0 = 0.16$  нм<sup>2</sup>.

#### Описание залачи:

Уравнение БЭТ в линейной форме имеет вид:

$$
\frac{p/p_s}{A*(1-\frac{p}{p_s})} = \frac{1}{A_{\infty}*C} + \frac{C-1}{A_{\infty}*C} * \frac{p}{p_s},
$$
(6)

где  $p_s$  - давление насыщенного пара, А - адсорбция, А<sub>∞</sub> и С константы.

Сначала рассчитывают значения  $\frac{p}{p_s}$  и  $\frac{p/p_s}{A*(1-\frac{p}{n_s})}$ .

По этим данным строят график в координатах уравнения БЭТ в линейной форме. Из графика находят отрезок, отсекаемый на оси ординат а, и тангенс угла наклона прямой:

$$
\frac{1}{A_{\infty} * C} = a,\tag{7}
$$

$$
tg\alpha = \frac{c-1}{A_{\infty} \cdot c},\tag{8}
$$

Удельную поверхность адсорбента рассчитывают по уравнению:

$$
S_{\mathsf{y}_{\mathsf{A}}} = A_{\infty} * N_{\mathsf{A}} * s_{0},\tag{9}
$$

где  $N_A$  – число Авогадро,  $s_0$  – площадь, занимаемая одной молекулой азота в адсорбционном слое.

#### Реализация в R:

Введем данные давления и адсорбции (табл. 2) с помощью векторизации:

 $> p \lt -c(6094, 11641, 16984, 21865, 27225)$  $> p$ [1] 6094 11641 16984 21865 27225  $> A < -c(0.367, 0.417, 0.467, 0.512, 0.567)$  $> A$ [1] 0.367 0.417 0.467 0.512 0.567

Сначала рассчитаем значения  $p/ps$ :

 $> x < p/78300$  $> x$ [1] 0.07782886 0.14867178 0.21690932 0.27924649 0.34770115 Далее рассчитаем отношение  $\frac{p/ps}{A*(1-p/ps)}$ .

```
> y < -p/ps/A/(1-p/ps)> y[1] 0.2299657 0.4187892 0.5931292 0.7567126 0.9401052
```
Построим график (рис. 2), соответствующий линейной форме уравнения БЭТ, где введем границы для осей х и у:

 $xlim=c(0.07, 0.35), ylim=c(0, 0.95), type='1",$  $plot(x,$  $\geq$ **y**, xlab="p/ps",ylab="p/ps/A/(1-p/ps)",main="График, соответствующий уравнению БЭТ")

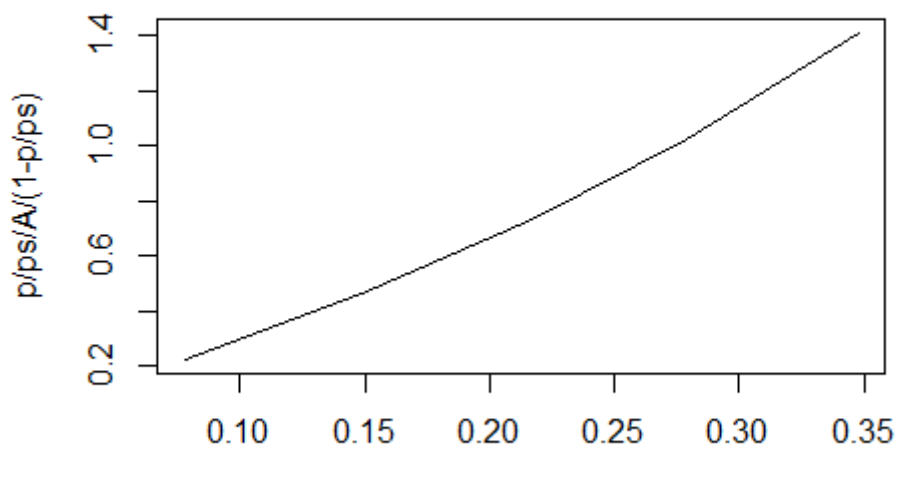

График, соответствующий уравнению БЭТ

 $p/ps$ 

Рис. 2. График, соответствующий уравнению БЭТ

Далее, чтобы найти отрезок а и тангенс угла наклона прямой по графику, простую линейной построим модель регрессии,

используя отношение p/ps в качестве объясняющей переменной  $\overline{M}$ отношение  $\frac{p/ps}{A*(1-p/ps)}$  в качестве переменной ответа, с помощью функции summary $()$  (см. задачу 7):

 $>$  model<-lm(y~x)  $>$ summary(model) Call:  $Im(formula = y ~ x)$ **Residuals:**  $\mathbf{3}$  $\mathfrak{D}$  $\mathbf 1$  $\boldsymbol{\Lambda}$  $-0.0004128$   $0.0025911$   $-0.0020547$   $-0.0019804$ 5 0.0018568 **Coefficients: Estimate Std. Error t** value  $Pr(>|t|)$ 9.573  $(Intercept)$   $0.02624$  $0.00274$ 0.00242 0.01171 224.093 1.96e-07 2.62298  $\mathbf{x}$  $\overline{a}$ **Signif.** codes:  $0$  (\*\*\*\* 0.001 (\*\*\* 0.01 (\*\* 0.05 '.' 0.1 (\*) Residual standard error: 0.002482 on 3 degrees of freedom Multiple R-squared: 0.9999, **Adjusted R-squared: 0.9999** F-statistic: 5.022e+04 on 1 and 3 DF, p-value: 1.96e-07

Тогда из полученных данных можно составить регрессионное уравнение:

$$
y = 2.62 \times x + 0.026 \tag{10}
$$

Данное уравнение имеет вид:

$$
y = k * x + b \tag{11}
$$

где k - угловой коэффициент, равный тангенсу угла наклона этой прямой, b - пересечение прямой на оси у.

В нашем случае  $a = b = 0.026$ ,  $t g \alpha = k = 2.62$ 

Преобразуем уравнение (7), используя (8), и найдем С:

$$
C = \frac{t g \alpha + a}{a} \tag{12}
$$

 $>$  tga=2.62

 $> a=0.026$ 

 $>C < (tga+a)/a$ 

 $> 0$ 

 $[1]$  101.7692

Найдем  $A_{\infty}$  уравнению (7):

 $> A=1/C/a$ 

 $> A$ 

 $[1]$  0.3779289

Рассчитаем удельную поверхность адсорбента по уравнению (8):  $>$  pow<-function(A,Na,s0){

+ power<-A\*Na\*s0 + return(power)

 $+ \}$ 

 $>$  pow(0.3779289.6.02\*10^23.0.16\*10^-18) [1] 36402.11

OTBeT:  $A_{\infty} = 0.3779$ ; C = 101,7692; s = 36402,11 $\mu$ <sup>2</sup>

# Задача 4. Расчет парциальных давлений

В каталитическом реакторе протекает реакция неокислительного дегидрирования пропана:

$$
C_3H_8 = C_3H_6 + H_2
$$

Задана зависимость константы равновесия реакции от температуры:

 $K_p = 1.48 * 10^7 * \exp(\frac{-15403}{T})$  и заданы условия проведения реакции

 $T = 723K$  и р=1 атм.

Задан состав исходной смеси (%0б):

 $C_3H_8=80$ 

 $H_2 = 20$ 

 $C_3H_6=0$ 

Рассчитать равновесный состав реакционной смеси.

# Описание задачи:

Парциальное давление - часть общего давления смеси газов, приходящаяся на отдельный газ (если бы он занимал весь объем смеси). Определяется по формуле (закон Дальтона):

$$
p_{\text{rasa}} = \frac{p_{\text{cmeca}} + C\,%)}{100\%} \tag{13}
$$

Из реакции неокислительного дегидрирования пропана делаем вывод, что константа реакции будет иметь вид:

$$
K_p = \frac{p_{C3H6}p_{H2}}{p_{C3H8}}
$$
(14)

Парциальное давление водорода на выходе р<sub>н2</sub> вычисляется по формуле:

$$
p_{H2} = p_{0,H2} + p_{0,C3H8} - p_{C3H8} \tag{15}
$$

Парциальное давление пропена на выходе р<sub>сзн6</sub> вычисляется по формуле:

$$
p_{C3H6} = p_{0,C3H6} + p_{0,C3H8} - p_{C3H8}
$$
 (16)

Тогда из уравнений (14) - (16) получится нелинейное алгебраическое уравнение с одним неизвестным р<sub>сзня</sub>:

$$
K_p * p_{C3H8} - (p_{0,C3H6} + p_{0,C3H8} - p_{C3H8})(p_{0,H2} + p_{0,C3H8} - p_{C3H8}) = 0 \tag{17}
$$

где  $K_p$  – константа равновесия реакции,  $p_{0,C3H6}, p_{0,C3H8}, p_{0,H2}$  – парциальное давление пропана, пропена и водорода на входе соответственно, атм, р<sub>сзив</sub>-парциальное давление на выходе, атм.

#### Реализация в R:

Введем исходные данные:

$$
> T=723\n> P=1\n> C3H8=80\n> C3H6=0\n> H2=20
$$

Зададим зависимость константы равновесия реакции от температуры:

#### $> Kp=1.48*10^{\circ}7*exp(-15403/T)$

Высчитаем парциальные давления пропана, пропена (изначально состав исходной смеси равен нулю, следовательно, парциальное давление на входе равно нулю), водорода соответственно по формуле (13):

 $> p0C3H8 = (P + C3H8)/100$  $>$  p0C3H6=0  $>$  p0H2=(P+H2)/100

Найдем р<sub>сзня</sub> по уравнению (17). Используем функцию function(x), в фигурных скобках укажем уравнение, по которому будем находить р<sub>СЗН8</sub> (x=  $p_{C3H8}$ ). С помощью функции **uniroot**() найдем решение.

## Описание функции uniroot():

uniroot(f. interval. ...)

f - функция, нуль которой (т.е. корень) вычисляется;

interval - числовой вектор - интервал, на котором ищется корень.

Результатом функции uniroot является список из четырёх компонент: искомое решение  $x^*$  – root, значение функции в найденной точке  $f(x^*)$  – f.root, число итераций iter и точность решения estim.prec. Если х\* совпадает с одним из концов заданного интервала поиска, то тогда значение estim.prec - NA

```
>\f -function(pC3H8){f=Kp*pC3H8-(p0C3H6+p0C3H8-
pC3H8<sup>*</sup>(p0H2+p0C3H8-pC3H8)}
     >uniroot(f,c(0,1))
     Sroot
     [1] 0.7826995
      $f.root
     [1] 7.944708e-07
     Siter
     [1] 9
      $estim.prec
     [1] 6.103516e-05
```
Введем найденное значение и вычислим  $p_{H2}$ ,  $p_{C3H6}$  по формулам (15) и

 $(16)$ :

```
> pC3H8 < -0.7719754> pC3H6 < p0C3H6 + p0C3H8-pC3H8> pC3H6
[1] 0.0380246
> pH2 <- p0H2+p0C3H8-pC3H8
> pH2
[1] 0.2480246
```
Ответ: р<sub>СЗН8</sub>,=0,77 атм; р<sub>н2</sub>,=0,24 атм; р<sub>СЗН6</sub>=0,03атм.

# Задача 5. Сравнение нескольких дисперсий

При получении фосфора возгонкой из фосфатов измерялась степень восстановления фосфата при четырех различных температурах. В таблице приведены результаты статистического анализа однородности дисперсий воспроизводимости результатов при разных температурах.

Таблица 3

| роспроизводимости |         |                |             |           |                 |                  |  |  |  |
|-------------------|---------|----------------|-------------|-----------|-----------------|------------------|--|--|--|
| Температура       | $s_i^2$ | $f_i$          | $f_i s_i^2$ | $lgs_i^2$ | $f_i l g s_i^2$ | $\overline{f_i}$ |  |  |  |
| $T_1$             | 1,72    | 5              | 8,60        | 0,2355    | 1,177           | 0,200            |  |  |  |
| $T_2$             | 1,60    | $\overline{4}$ | 6,40        | 0,2041    | 0,816           | 0,250            |  |  |  |
| $T_3$             | 1,97    | 6              | 11,82       | 0,2945    | 1,767           | 0,167            |  |  |  |
| $T_{4}$           | 2,37    | 8              | 18,96       | 0,3747    | 2,995           | 0,125            |  |  |  |
|                   |         | 23             | 45,78       |           | 6,755           | 0,742            |  |  |  |

**Результаты статистического анализа однородности дисперсий воспроизводимости**

Определить, не меняется ли точность анализа с температурой.

#### **Описание задачи:**

При определении оценки дисперсии по текущим измерениям по формуле:

$$
s_y^2 = \frac{f_1 * s_1^2 + f_2 * s_2^2 + \dots + f_n * s_n^2}{f_1 + f_2 + \dots + f_n} = \frac{\sum_{i=1}^j f_i * s_j^2}{f},\tag{18}
$$

где  $f_i = n_i - 1$  – число степеней свободы для i – й выборки объема  $n_i$  ,  $S_i^2$  – выборочная дисперсия i-й выборки,  $f = \sum_i f_i$  – общее число степеней свободы, и k – число выборок.

Была принята нулевая гипотеза равенства соответствующих генеральных дисперсий. Проверить эту гипотезу для выборок разного объема можно по критерию Бартлета. Бартлет показал, что в условиях нулевой гипотезы отношение В/С, где:

$$
B = 2,303(flgs_y^2 - \sum_{i=1}^n f_i * lgs_j^2)
$$
 (19)

$$
C = 1 + \frac{1}{3*(n-1)} \left( \sum_{i=1}^{n} \frac{1}{f_i} - \frac{1}{f} \right)
$$
 (20)

Гипотеза равенства генеральных дисперсий принимается, если:

$$
\frac{B}{C} \le \chi_{1-p}^2 \tag{21}
$$

при выбранном уровне значимости р. Различие между выборочными дисперсиями можно считать незначимым, а сами выборочные дисперсии -Так  $C > 1$ , однородными. как всегда если окажется  $B \leq \chi^2_{1-n}$ нулевую гипотезу следует принять: если  $B > \chi_{1-p}^2$ , критерий Бартлета вычисляют полностью.

## Реализация в R:

Сначала задаем дисперсии воспроизводимости и степени свободы (табл. 3) в виде векторов:

 $>$  sj <- c(1.72, 1.6, 1.97, 2.37)  $>$  fi < - c(5.4.6.8)

По этим данным найдем суммарную дисперсию воспроизводимости по формуле (18):

```
> Sy < -sum(f_i *sj)/sum(f_i)> Sy
[1] 1.990435
```
Чтобы найти критерий Бартлета (19), (20), для начала найдем величину  $B(19):$ 

## $> B < -2.303*(sum(fi)*log10(Sv)-sum(fi*log10(si)))$  $>$ **B**  $[1]$  0.2692129

Найдем табличное значение критерия Пирсона при трех степенях свободы и уровню значимости 0.05 с помощью функции **qchisq(p,df)**, где  $p$ доверительная вероятность, df - число степеней свободы:

```
> df < -3> p < -0.95> qchisq(p,df)
[1] 7.814728
Сравним величину В и критерий Пирсона (\chi^2_{1-n}):
> B\leq=qchisq(p, df)[1] TRUE
```
Так как  $B \leq \chi^2_{1-n}$ , следовательно, нулевую гипотезу можно принять, не вычисляя величину С.

Ответ: критерий Бартлета позволяет считать, что точность анализа не

зависит от температуры. Выборочные дисперсии однородны, поэтому в качестве оценки для дисперсии воспроизводимости можно взять средневзвешенную дисперсию, равную 1,915, с числом степеней свободы, равным 23.

# **Задача 6. Критерии Бартлета и Кохрена (Сравнение нескольких дисперсий нормальных генеральных**

### **совокупностей по выборкам)**

Определение содержания нефтепродуктов в питьевой воде методом ИК-спектрометрии проводилось четырьмя лабораториями с получением следующих результатов:

- 1) лаборатория 1: 0.06; 0.07; 0.06; 0.05; 0.07;
- 2) лаборатория 2: 0.06; 0.08; 0.04; 0.09; 0.05; 0.06;
- 3) лаборатория 3:0.05; 0.07; 0.05; 0.06;

4) лаборатория 4: 0.06; 0.07; 0.06; 0.10; 0.08.

Необходимо с доверительной вероятностью р=0,95 установить, можно ли считать равными оценки случайных погрешностей результатов анализа разных лабораторий.

#### **Описание задачи:**

Исходя из задачи, необходимо проверить гипотезу об однородности четырех выборочных дисперсий по критерию Бартлета (19) – (21). В R функция bartlett.test() осуществляет проверку данного критерия.

Так же если объем выборок примерно одинаковый, то можем использовать тест экстремальных значений Кохрена (Cochran) cochran.test() из пакета outliers.

Кохрен исследовал распределение максимальной выборочной дисперсии к сумме всех дисперсий:

$$
G = \frac{s_{max}^2}{\sum_{i=1}^n s_i^2}
$$
 (22)

Если найденное значение критерия Кохрена окажется меньше табличного, то расхождение между дисперсиями нужно считать случайным при выбранном уровне значимости р:

$$
G < G_{1-p}(n, f),\tag{23}
$$

где n – объем выборок, f – степени свободы.

## Описание функции bartlett.test():

bartlett.test  $(x, g...):$ 

Аргументы:

х - числовой вектор значений.

g - вектор или фактор, дающий группу для соответствующих элементов х. Пренебрегаем, если х - список и можно использовать bartlett.test(x). Если выборки еще не содержатся в списке, используют bartlett.test(list  $(x...)$ ).

## Описание функции cochran.test():

 $cochran.test(x,y)$ :

х - числовой вектор, содержащий значения дисперсий для каждой выборки  $s_i^2$ .

у - числовой вектор, содержащий объем каждой выборки.

## **Реализания в R:**

Запишем результаты ИК - спектометрии:

 $> x1 < -c(0.06, 0.07, 0.06, 0.05, 0.07)$  $> x2 < -c(0.06, 0.08, 0.04, 0.09, 0.05, 0.07)$  $> x3 < -c(0.05, 0.07, 0.05, 0.06)$  $> x4 < -c(0.06, 0.07, 0.06, 0.1, 0.08)$ 

Проверим гипотезу по критерию Бартлета:

 $>$  bartlett.test(list(x1,x2,x3,x4)) **Bartlett test of homogeneity of variances** data:  $list(x1, x2, x3, x4)$ **Bartlett's K-squared** = 3.1439,  $df = 3$ ,  $p-value = 0.37$ 

Barlett's K-squared=3,1439 (значение критериальной статистики теста Бартлета), число степеней свободы 3, p-value=0.37, т.е. отвергнуть гипотезу НО можно только при допустимой ошибке в 37%. Следовательно, гипотеза об однородности дисперсий принимается на 5% уровне значимости.

Для проверки (21) можем применить функцию  $qchi(q, df)$ , где р -

доверительная вероятность, df - число степеней свободы:

```
> p < -0.95> df < -3> qchisq(p,df)
[1] 7.814728
> B<-3.1439
> B\leq=qchisq(p,df)
[1] TRUE
```
Поэтому выборочные дисперсии могут быть признаны однородными, а

случайных погрешностей результатов ИК-спектрометрии. оценки проведенной четырьмя лабораториями, - равными.

Проверим гипотезу Кохрена. Для этого установим пакет outliers:

### > install.packages("outliers")

package 'outliers' successfully unpacked and MD5 sums checked The downloaded binary packages are in

C:\Users\Ангелина\AppData\Local\Temp\RtmpMD82mw\downl oaded packages

```
>library("outliers")
```
Далее проверим гипотезу Кохрена, с указанием объема выборок (5, 6, 4,

5) элементов, var() содержит значения дисперсий для каждой выборки:

```
> cochran.test(object=c(var(x1),var(x2),var(x3),var(x4)),data=c(5,6,4,5))
      Cochran test for outlying variance
data: c(var(x1), var(x2), var(x3), var(x4))C = 0.44211, df = 5, k = 4, p-value = 0.4405
alternative hypothesis: Group 2 has outlying variance
sample estimates:
                    \mathbf{D}7.000000e-05 3.500000e-04 9.166667e-05 2.800000e-04
```
Cochran C = 0,44211 (значение критериальной статистики теста Кохрена), число степеней свободы (средний объем выборки) 5, число групп 4. p-value 0,4405. Альтернативная гипотеза - дисперсия второй выборки значительно больше остальных (является «выбросом»). Поскольку p-value = 0.4405, то отвергнуть гипотезу Н0 можно только при допустимой ошибке в 44,05%. Следовательно, гипотеза об однородности дисперсий принимается на 5% уровне значимости.

Так же можем проверить (23), используя функцию **qcochran(p, n, k)** из

того же пакета, где р – доверительная вероятность, n – объем одной выборки (если объемы различаются, то берется среднее значение), k – число выборок:

```
> n < -5> p < -0.95> k < -4> qcochran(p,n,k)[1] 0.6287245
```
Значение критериальной статистики теста Кохрена:

 $>C < 0.44211$ 

Далее проверим (23):

## $>C \leq q \operatorname{cochran}(p, n, k)$  $[1]$  TRUE

Ответ: исходя из данных ИК-спектрометрии, с использованием критериев Кохрена и Бартлета с доверительной вероятностью р=0,95 установили, что оценки случайных погрешностей результатов анализа разных лабораторий можно считать равными, так как (21), (23) выполняются.

# Задача 7. Линейная регрессия

Требуется определить зависимость растворимости хлорида бария в воде (у) при 70°С. Объём выборки n=6. Экспериментальные данные приведены ниже:

Таблина 4

Экспериментальные данные хлорида кальция и растворимости хлорида бария в воде

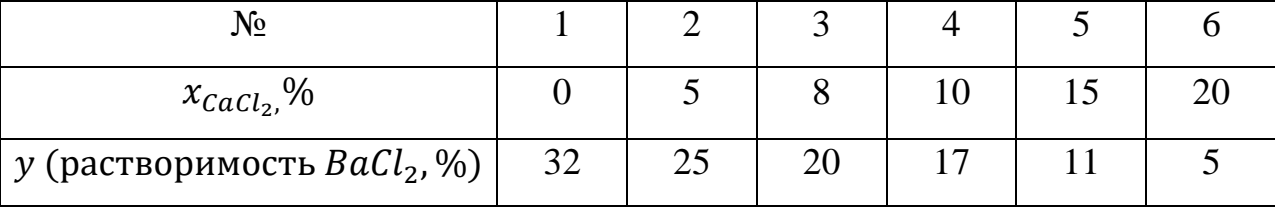

## Описание залачи:

Требуется определить по методу наименьших квадратов коэффициенты линейного уравнения регрессии по выборке объема n:

$$
\hat{y} = b_0 + b_1 * x \tag{24}
$$

где

$$
b_0 = \frac{\sum_{i=1}^{n} y_i \cdot \sum_{i=1}^{n} x_i^2 - \sum_{i=1}^{n} x_i \cdot \sum_{i=1}^{n} x_i \cdot y_i}{n \cdot \sum_{i=1}^{n} x_i^2 - (\sum_{i=1}^{n} x_i)^2}
$$
(25)

$$
b_0 = \frac{\sum_{i=1}^n (x_i - \bar{x})^*(y_i - \bar{y})}{\sum_{i=1}^n (x_i - \bar{x})^2}
$$
(26)

 $b_0$ проще найти по известному  $b_1$  из уравнения (24):

$$
b_0 = \bar{y} - b_1 * \bar{x} \tag{27}
$$

Чтобы построить линейную модель регрессии используем функцию  $lm(formula=f).$ 

#### Описание функции:

#### $Im(formula = y \sim x)$

Функция содержит только формулу от переменных (векторов, в случае парной выборки)

«у~х» - строится модель зависимости у от х

#### Реализация в R:

Запишем экспериментальные данные (табл. 4) как векторы:

 $> x < -c(0.5, 8, 10, 15, 20)$  $> y < -c(32, 25, 20, 17, 11, 5)$ 

Построим линейную модель регрессии при помощи функции  $lm(formula=f)$ :

#### $>$  p.lm $\lt$ -lm(formula=v $\ltimes$ x)

Найдем полную информацию о построенной модели с помощью команды summary():

```
>summary(p, lm)Call:
lm(formula = y \sim x)Residuals:
             \overline{2}3
    \mathbf{1}\overline{\mathbf{4}}5
                                                6
0.5658 0.3421 -0.5921 -0.8816 -0.1053 0.6711
Coefficients:
                             Estimate Std. Error t value
                                                                  Pr(>|t|)4.51e-07***
(Intercept) 31.43421
                             0.52085
                                                 60.35
                                                 -30.317.06e-06 ***
\mathbf{x}-1.355260.04472
- -Signif. codes: 0 '***' 0.001 '**' 0.01 '*' 0.05 '.' 0.1 ' '1
```
Residual standard error: 0.7117 on 4 degrees of freedom

#### Multiple R-squared: 0.9957, Adjusted R-squared: 0.9946 **F-statistic: 918.5** on 1 and 4 DF, p-value: 7.06e-06

Команда summary() выдает полную информацию о построенной модели:

Значения остатков (residuals - разность модельных и истинных значений переменной у).

Коэффициенты модели и оценку их значимости по критерию Стьюдента (в этом случае все коэффициенты значимы, поскольку вероятности равны 4,51\*10<sup>-7</sup> и 7,06\*10<sup>-6</sup>, они меньше 0.05, следовательно, считаем, что существует линейная зависимость между х и у).

По результатам регрессионного анализа мы вычислили коэффициенты регрессионного уравнения:

$$
b_0 = 31,43
$$
  

$$
b_1 = -1,355
$$

Тогда регрессионное уравнение (24) будет выглядеть следующим образом:

$$
\hat{y} = 31.43 - 1.355x
$$

Оценка значимости зависимости по критерию Фишера: F=918.5 рvalue=7.06\*10<sup>-6</sup>, то есть критерий Фишера значим, так как значение p-value меньше  $0.05$ .

коэффициента корреляции R-squared= 0.99, Квадрат который показывает долю дисперсии у, объясненной с использованием модели.

Для визуализации построенной модели (рис. 3) используем функции  $plot()$  *u* abline().

## Описание функции abline():

 $\text{abline}(x, y, \text{untf} = \text{FALSE}, ...)$ 

abline(h=, untf = FALSE, ...)

abline( $v=$ , untf = FALSE, ...)

х, у - параметры в линейном уравнении.

Untf - если TRUE, то рисует линию в преобразованных координатах.

h, v - y и x значения для горизонтальной и вертикальной линии соответственно.

**abline():** строит прямую по найденным  $b_0$  и  $b_1$ ,

**plot():** строит экспериментальные точки).

**> plot(x,y, main="Зависимость растворимости хлорида бария в воде")** 

 $>$  abline(lm(y~x))

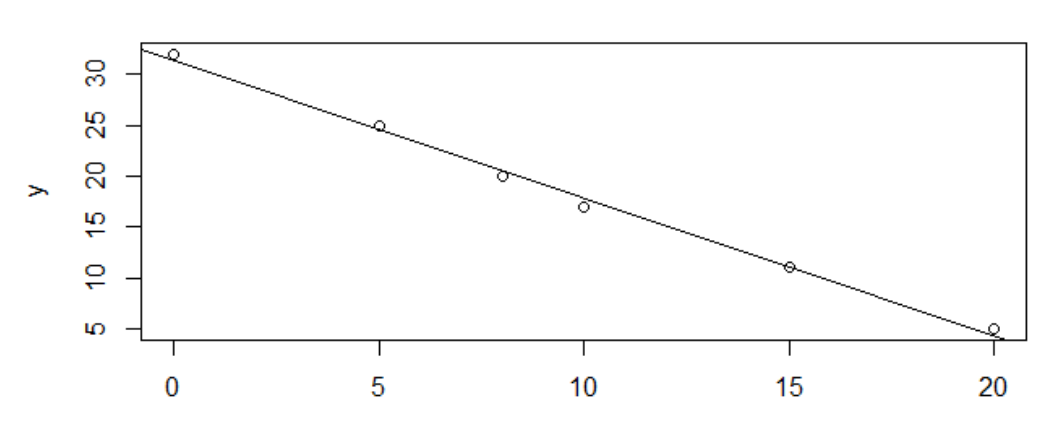

Зависимость растворимости хлорида бария в воде

Рис. 3. Зависимость растворимости хлорида бария в воде

## **Задача 8. Дисперсионный анализ**

Рассмотрим применение однофакторного дисперсионного анализа для выяснения влияния вида галоидного алкила (фактор А) на процесс радикальной полимеризации. Изучалось влияние на выход полимера  $(y\%)$ пяти различных галоген-алкилов:  $CH_3J_{(a1)}$ ;  $C_3H_7J_{(a2)}$ ;  $C_4H_9J_{(a3)}$ ;  $C_2H_5Br_{(a4)}$ ; . Результаты эксперимента с различными галоидными алкилами (фиксированные уровни фактора А) приведены в таблице 5:

Таблица 5

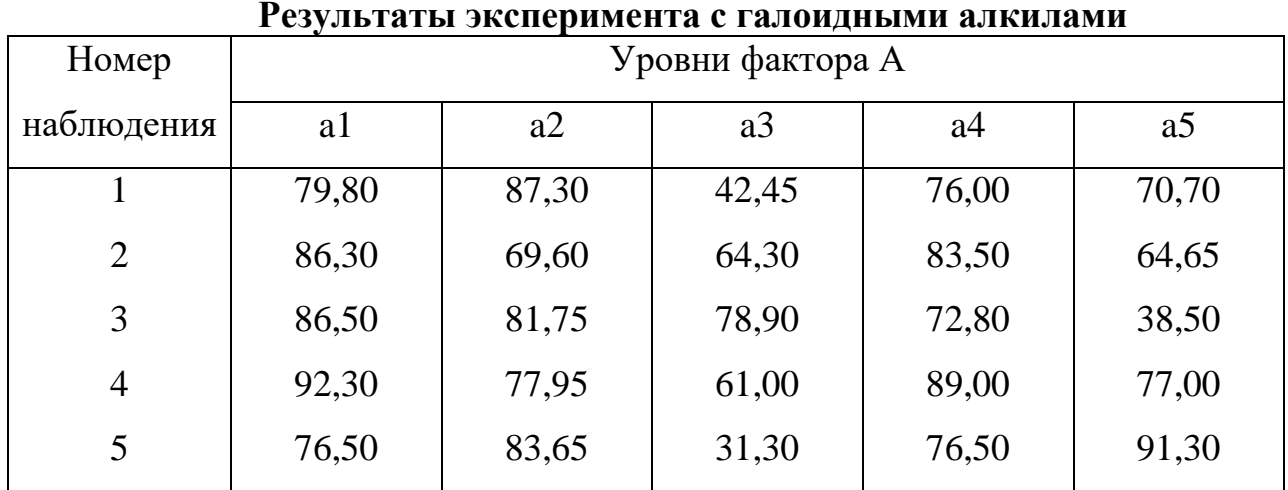

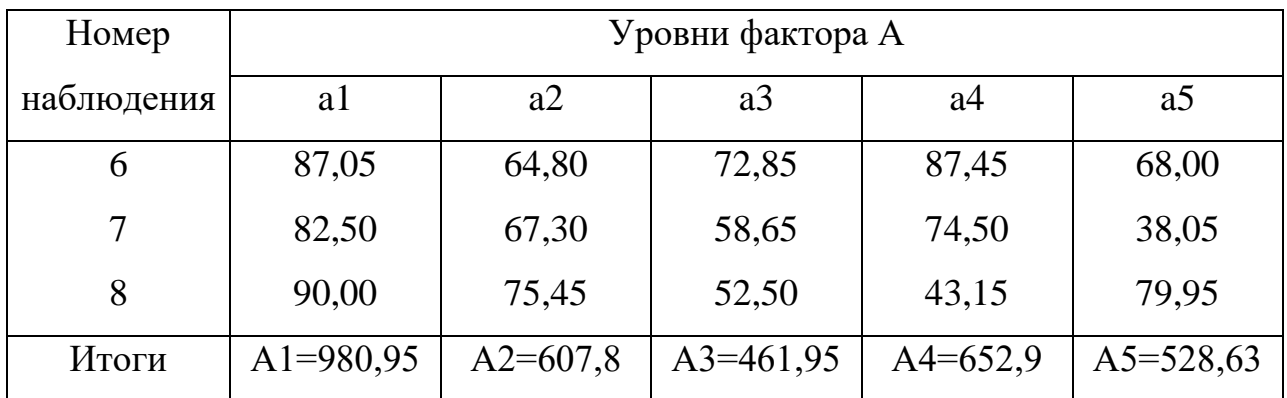

#### Описание залачи:

Данный метод основан на разложении общей дисперсии численного признака на составляющие ее компоненты, сравнивая которые с друг другом посредством F-критерия Фишера можно определить, какую долю (по отношению к совокупности случайных причин) общей вариации признака обуславливает действие на него известных величин (факторов).

Метод основан на сравнении межгрупповой и внутригрупповой изменчивости признака. Каждую группу образуют значения признака при фиксированных значениях (уровнях) известных факторов, поэтому единственным источником дисперсии (изменчивости) внутри каждой группы является суммарное воздействие совокупности случайных причин.

В простейшем случае, если имеется всего один фактор, такое разложение представляется в виде таблицы дисперсионного анализа:

Таблица 6

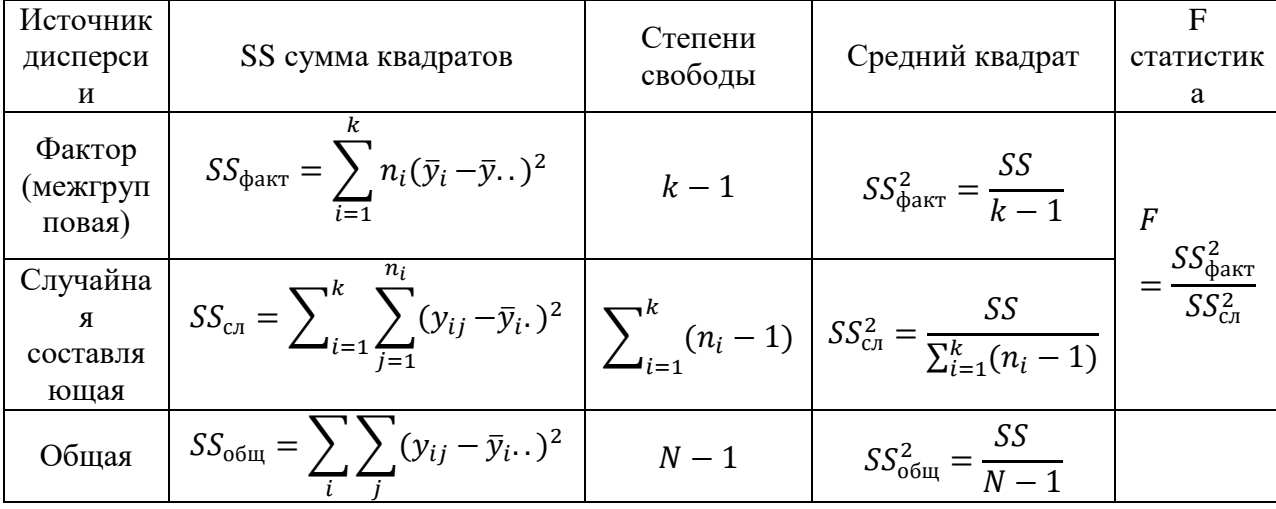

Однофакторный дисперсионный анализ

где k – число групп,  $n_i$  – число наблюдений в i-ой группе,  $N = \sum_i n_i$  –

общее число наблюдений.

Для проведения однофакторного дисперсионного анализа в  $\mathbf{R}$ используется линейная модель, в которой единственной независимой переменной выступает этот фактор.

## Описание функции anova(object):

object – объект класса  $\text{Im}$ , g $\text{Im}$ .

В случае однофакторной модели (табл. 6) дисперсионного анализа совпадает с результатом дисперсионного анализа модели - сравнением остаточной и модельной дисперсий (последняя является суммарным вкладом всех факторов).

## Реализация в R:

Ввелем экспериментальные ланные  $CH_3J_{(a1)}$ ;  $C_3H_7J_{(a2)}$ ;  $C_4H_9J_{(a3)}$ ;  $C_2H_5Br_{(a4)}$ ;  $C_3H_7Br_{(a5)}$  по данным таблицы 5:

```
> a1 < -c(79.8, 86.3, 86.5, 92.3, 76.5, 87.05, 82.5, 90)> a2 < -c(87.3, 69.6, 81.75, 77.95, 83.65, 64.8, 67.3, 75.45)> a3 < -c(42.45, 64.3, 78.9, 61, 31.3, 72.85, 58.65, 52.5)> a4 < -c(76,83.5,72.8,89,76.5,87.45,74.5,93.15)> a5 < -c(70.7.64.65.38.5.77.91.50.68.38.05.79.95)
```
Формируем набор данных, включающий 40 значений признака (вектор weight. по 8 значений для каждого из пяти уровней фактора и вектор значений фактора group).

```
> group<-gl(5,8,40,label=c("a1","a2","a3","a4","a5"))
> weight < - c(a1,a2,a3,a4,a5)
```
Строим модель зависимости признака от фактора (рис. 4) с помощью функции **boxplot**(), и выполняется дисперсионный анализ.

```
> boxplot(weight \sim \text{group})> lm, D<-lm(weight~group)
```
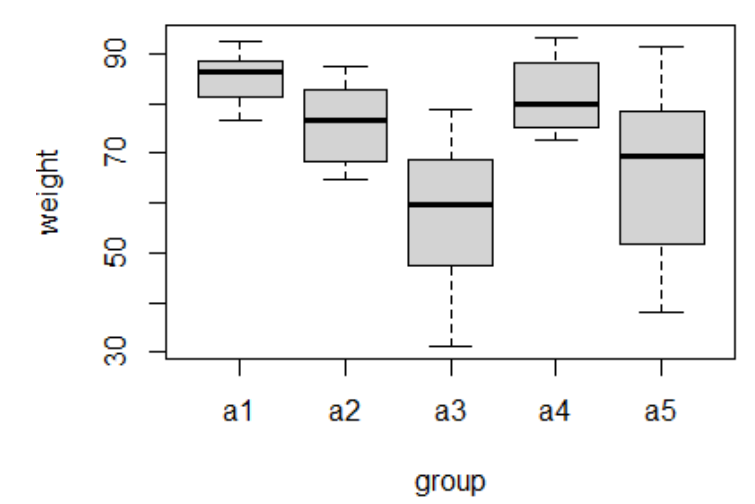

Рис. 4. Модель зависимости признака от фактора

Выполняем дисперсионный анализ с помощью команды summary() и  $anova$ :

 $>$  summary(lm.D) Call:  $lm(formula = weight \sim group)$ **Residuals: Min** 10 Median 30 **Max** -27.994 -5.803 1.634 6.713 25.456 **Coefficients:** Estimate Std. Error t value  $Pr(>\vert t \vert)$  $(Intercept)$  85.119 4.347 19.582 < 2e-16 \*\*\*  $-9.144$ 6.147 -1.487 0.14586 groupa2 groupa3  $-27.375$ 6.147 -4.453 8.26e-05 \*\*\*  $-3.506$ 6.147 -0.570 0.57207 groupa4 groupa5  $-19.075$  $6.147 -3.103$  0.00378 \*\* Signif. codes:  $0$  '\*\*\*' 0.001 '\*\*' 0.01 '\*' 0.05 '.' 0.1 ' '1 Residual standard error: 12.29 on 35 degrees of freedom Multiple R-squared: 0.4357, Adjusted R-squared: 0.3712 **F-statistic: 6.756** on 4 and 35 DF, p-value: 0.0003867  $>$ anova(lm.D) **Analysis of Variance Table Response: weight Mean Sq** F value **Df** Sum Sa  $Pr(>=F)$  $\overline{\mathbf{4}}$ 4084.7 1021.17 6.7556  $0.0003867$  \*\*\* group **Residuals**  $35$ 5290.6 151.16 Signif. codes:  $0$  '\*\*\*' 0.001 '\*\*' 0.01 '\*' 0.05 '.' 0.1 ' '1

Как информация по модели summary(), так и вызов anova() выдают для однофакторной модели те же результаты: значение F-статистики 6,7556 при 4 и 35 степенях свободы, нулевая гипотеза H0 гласит, что фактор group влияет на признак weight, уровень значимости (p-value) – 0,0003867, что означает, что гипотеза может быть отвергнута только если допустить 0,03867% ошибки. Таким образом, гипотеза о влиянии фактора принимается на 5% уровне значимости.

**Ответ:** влияние вида галоидного алкила (фактор А) на процесс радикальной полимеризации принимаем значимым.